# Monthly Reporting

# Report from 01 July 2020 to 31 July 2020

### **Report for Resource Pool XC on All machines**

A total of 0 kAU were available during this period.

### **Use and Allocations (by Project)**

In the following table, Charged refers to usage which was charged against the project Allocation; whereas Used refers to usage including uncharged time. Uncharged time can arise from use of the Low Priority queue and/or during times when charging is disabled on the service.

The (Allocation) column is the time allocated to the project, scaled according to the reporting period and shown as a fraction of the available resources. If this report period is a sub-period of the Allocation period then the SAFE calculates the Allocation for this sub-period based on a linear spend profile of the total Allocation. If the usage for a project is not linear across the full Allocation period the the Use can be larger than the extrapolated Allocation.

| Project | Project                      | Number  | Charged   | Charged     | Used kAUs | Utilisation | Allocated | Allocation |
|---------|------------------------------|---------|-----------|-------------|-----------|-------------|-----------|------------|
| -       | Class                        | of Jobs | kAUs      | Utilisation |           |             | kAUs      |            |
| E635    | Class1a                      | 8       | 47.5      |             | 47.5      |             | 3,387.2   |            |
| c01     | Class1a                      | 580     | 53,887.5  |             | 53,895.8  |             | 13,334.2  |            |
| e432    | Class1a                      | 205     | 13,982.8  |             | 13,982.8  |             | 7,957.9   |            |
| e448    | Class1a                      | 225     | 28,031.7  |             | 28,031.7  |             | 35,160.2  |            |
| e517    | Class1a                      | 0       | 0.0       |             | 0.0       |             | 80.6      |            |
| e519    | Class1a                      | 375     | 35,277.5  |             | 42,486.9  |             | 4,705.4   |            |
| e530    | Class1a                      | 7       | 673.4     |             | 673.4     |             | 1,129.9   |            |
| e537    | Class1a                      | 0       | 0.0       |             | 0.0       |             | 1,878.2   |            |
| e572    | Class1a                      | 1,329   | 2,167.3   |             | 2,284.1   |             | 3,586.6   |            |
| e575    | Class1a                      | 206     | 1,050.7   |             | 1,054.4   |             | 2,864.8   |            |
| e584    | Class1a                      | 10      | 436.6     |             | 436.6     |             | 1,370.4   |            |
| e588    | Class1a                      | 7       | 182.8     |             | 182.8     |             | 3,048.5   |            |
| e606    | Class1a                      | 195     | 3,956.7   |             | 3,956.7   |             | 8,413.7   |            |
| e607    | Class1a                      | 423     | 16,069.8  |             | 16,138.9  |             | 16,092.9  |            |
| e608    | Class1a                      | 74      | 494.8     |             | 916.5     |             | 3,387.2   |            |
| e609    | Class1a                      | 231     | 431.3     |             | 431.3     |             | 12,027.3  |            |
| e610    | Class1a                      | 320     | 20,137.5  |             | 20,138.3  |             | 6,550.6   |            |
| e613    | Class1a                      | 19      | 551.7     |             | 551.7     |             | 677.4     |            |
| e627    | Class1a                      | 180     | 2,502.9   |             | 2,503.1   |             | 7,493.7   |            |
| e630    | Class1a                      | 24      | 44,038.7  |             | 88,445.1  |             | 16,844.0  |            |
| e637    | Class1a                      | 0       | 0.0       |             | 0.0       |             | 2,540.4   |            |
| e642    | Class1a                      | 0       | 0.0       |             | 0.0       |             | 7,338.3   |            |
| e643    | Class1a                      | 56      | 84.7      |             | 84.7      |             | 7,514.3   |            |
| e645    | Class1a                      | 22      | 856.7     |             | 856.7     |             | 4,078.6   |            |
| e647    | Class1a                      | 381     | 8,239.9   |             | 8,243.8   |             | 5,367.5   |            |
| e648    | Class1a                      | 0       | 0.0       |             | 0.0       |             | 4,876.2   |            |
| e649    | Class1a                      | 20      | 2,655.0   |             | 2,655.0   |             | 4,235.0   |            |
| e651    | Class1a                      | 35      | 243.8     |             | 243.8     |             | 2,037.5   |            |
| e655    | Class1a                      | 49      | 823.4     |             | 823.4     |             | 541.3     |            |
| e663    | Class1a                      | 167     | 1,593.3   |             | 1,593.3   |             | 1,693.6   |            |
| e667    | Class1a                      | 2       | 0.0       |             | 0.0       |             | 515.4     |            |
| e01     | Consortia                    | 1,707   | 60,765.7  |             | 67,050.1  |             | 84,745.6  |            |
| e05     | Consortia                    | 11,693  | 317,548.5 |             | 355,393.7 |             | 233,986.2 |            |
| e89     | Consortia                    | 3,030   | 98,438.8  |             | 99,715.2  |             | 119,315.0 |            |
| e280    | Consortia                    | 1,092   | 92,592.0  |             | 97,405.7  |             | 50,527.2  |            |
| e281    | Consortia                    | 401     | 13,129.2  |             | 13,132.5  |             | 18,059.4  |            |
| e283    | Consortia                    | 1,116   | 8,741.1   |             | 8,899.6   |             | 18,917.4  |            |
| e305    | Consortia                    | 634     | 24,374.6  |             | 24,378.1  |             | 58,664.0  |            |
| e585    | Consortia                    | 401     | 36,616.4  |             | 47,845.9  |             | 29,644.8  |            |
| e658    | Consortia                    | 722     | 34,172.6  |             | 34,172.7  |             | 28,710.0  |            |
| e348    | Direct Access:<br>ARCHER RAP | 2       | 195.2     |             | 195.2     |             | 6,846.9   |            |

| Project              | Project<br>Class             | Number of Jobs | Charged kAUs | Charged Utilisation | Used kAUs   | Utilisation | Allocated kAUs | Allocation |
|----------------------|------------------------------|----------------|--------------|---------------------|-------------|-------------|----------------|------------|
| e664                 | Direct Access:<br>ARCHER RAP | 0              | 0.0          |                     | 0.0         |             | 1,273.6        |            |
| e632                 | Instant Access               | 4,034          | 4,731.7      |                     | 4,787.7     |             | 934.9          |            |
|                      | Instant Access               | 1              | 21.4         |                     | 42.9        |             | 135.8          |            |
|                      | Instant Access               | 0              | 0.0          |                     | 0.0         |             | 136.3          |            |
| e656                 | Instant Access               | 0              | 0.0          |                     | 0.0         |             | 204.4          |            |
|                      | Instant Access               | 0              | 0.0          |                     | 0.0         |             | 200.9          |            |
| e659                 | Instant Access               | 0              | 0.0          |                     | 0.0         |             | 202.5          |            |
| e660                 | Instant Access               | 0              | 0.0          |                     | 0.0         |             | 202.1          |            |
| e661                 | Instant Access               | 0              | 0.0          |                     | 0.0         |             | 202.1          |            |
| e662                 | Instant Access               | 0              | 0.0          |                     | 0.0         |             | 203.2          |            |
| e665                 | Instant Access               | 0              | 0.0          |                     | 0.0         |             | 203.2          |            |
| e631                 | Training                     | 0              | 0.0          |                     | 0.0         |             | 2,030.6        |            |
| e644                 | Training                     | 260            | 28.3         |                     | 54.0        |             | 2,286.7        |            |
| e654                 | Training                     | 277            | 648.9        |                     | 2,562.8     |             | 2,776.1        |            |
| ta002                | Training                     | 379            | 467.8        |                     | 312.3       |             | 425.9          |            |
| tc011                | Training                     | 9              | 0.1          |                     | 0.1         |             | 129.2          |            |
| e666                 | COVID-19 HPC                 | 0              | 0.0          |                     | 0.0         |             | 17,858.7       |            |
|                      | Consortium                   |                |              |                     |             |             |                |            |
| EPSRC Total          |                              | 30,908         | 930,890.1    |                     | 1,046,606.8 |             | 869,551.3      |            |
| n01                  | Consortia                    | 2,947          | 41,994.2     |                     | 39,029.1    |             | 130,809.2      |            |
| n02                  | Consortia                    | 9,016          | 88,737.6     |                     | 86,369.0    |             | 188,776.1      |            |
| n03                  | Consortia                    | 1,663          | 27,016.7     |                     | 27,037.5    |             | 85,134.3       |            |
| NERC Total           |                              | 13,626         | 157,748.4    |                     | 152,435.6   |             | 404,719.7      |            |
| e621                 | Leadership<br>Awards         | 39             | 2,144.1      |                     | 2,144.1     |             | 6,560.1        |            |
| e568                 | Research                     | 0              | 0.0          |                     | 0.0         |             | 3,870.7        |            |
| BBSRC Total          |                              | 39             | 2,144.1      |                     | 2,144.1     |             | 10,430.8       |            |
| pr1u0001             | DECI: EXEC                   | 0              | 0.0          |                     | 0.0         |             | 2.8            |            |
| pr1u1551             | DECI: EXEC                   | 44             | 31,823.2     |                     | 31,823.2    |             | 7,571.6        |            |
| pr1u1552             | DECI: EXEC                   | 36             | 787.6        |                     | 787.6       |             | 2,979.8        |            |
| pr1u1553             | DECI: EXEC                   | 69             | 4,841.2      |                     | 4,841.2     |             | 10,012.4       |            |
| pr1u1554             | DECI: EXEC                   | 102            | 190.8        |                     | 265.9       |             | 591.0          |            |
| pr1u1651             | DECI: EXEC                   | 0              | 0.0          |                     | 0.0         |             | 150.9          |            |
| pr1u1652             | DECI: EXEC                   | 0              | 0.0          |                     | 0.0         |             | 1,293.6        |            |
| pr1u1653             | DECI: EXEC                   | 0              | 0.0          |                     | 0.0         |             | 1,642.7        |            |
| pr1u1654             | DECI: EXEC                   | 0              | 0.0          |                     | 0.0         |             | 275.5          |            |
| pr1u1655             | DECI: EXEC                   | 0              | 0.0          |                     | 0.0         |             | 694.5          |            |
| pr1u1656             | DECI: EXEC                   | 73             | 42.5         |                     | 42.5        |             | 830.9          |            |
| pr1u1657             | DECI: EXEC                   | 0              | 0.0          |                     | 0.0         |             | 255.5          |            |
| pr1u1658             | DECI: EXEC                   | 0              | 0.0          |                     | 0.0         |             | 860.7          |            |
| pr1u1501             |                              | 0              | 0.0          |                     | 0.0         |             | 0.1            |            |
| pr1u1502             |                              | 0              | 0.0          |                     | 0.0         |             | 0.1            |            |
| pr1u1503             |                              | 8              | 105.9        |                     | 124.2       |             | 548.2          |            |
| pr1u1504             |                              | 0              | 0.0          |                     | 0.0         |             | 0.1            |            |
| pr1u1505             |                              | 2              | 0.0          |                     | 149.2       |             | 0.1            |            |
| pr1u1506             |                              | 0              | 0.0          |                     | 0.0         |             | 1,624.7        |            |
| pr1u1507             |                              | 0              |              |                     | 0.0         |             | 0.1            |            |
| pr1u1601<br>pr1u1602 |                              | 0              | 0.0          |                     | 0.0         |             | 0.1            |            |
| pr1u1602<br>pr1u1603 |                              | 0              | 0.0          |                     | 0.0         |             | 0.1            |            |
| pr1u1603             |                              | 0              | 0.0          |                     | 0.0         |             | 0.1            |            |
| pr1u1604<br>pr1u1605 |                              | 0              | 0.0          |                     | 0.0         |             | 0.1            |            |
| pr1u1606             |                              | 0              | 0.0          |                     | 0.0         |             | 0.1            |            |
| pr1u1606             | -                            | 0              | 0.0          |                     | 0.0         |             | 0.1            |            |
| pr1u1607             |                              | 0              | 0.0          |                     | 0.0         |             | 0.1            |            |
| pr1u1609             |                              | 0              | 0.0          |                     | 0.0         |             | 0.1            |            |
| pr1u1610             |                              | 0              | 0.0          |                     | 0.0         |             | 0.1            |            |
| pr1u1610             | DECI: HOME                   | 0              | 0.0          |                     | 0.0         |             | 166.9          |            |
| pr1uco79             |                              | 0              | 0.0          |                     | 0.0         |             | 6,320.3        |            |
| PRACE Total          | DEGI. HOWE                   | 334            | 37,791.2     |                     | 38,033.8    |             | 35,823.1       |            |
| d35                  | Research                     | 21             | 19.9         |                     | 19.9        |             | 168.4          |            |
| d56                  |                              | 271            | 2,498.4      |                     | 2,568.7     |             | 6,789.4        |            |
| uso                  | Nescardi                     | 211            | ۷,430.4      | 1                   | 2,500.7     |             | 0,703.4        |            |

| Project       | Project    | Number  | Charged     | Charged     | Used kAUs   | Utilisation | Allocated   | Allocation |
|---------------|------------|---------|-------------|-------------|-------------|-------------|-------------|------------|
|               | Class      | of Jobs | kAUs        | Utilisation |             |             | kAUs        |            |
| d88           | Research   | 0       | 0.0         |             | 0.0         |             | 0.6         |            |
| d114          | Research   | 679     | 11,003.3    |             | 11,015.3    |             | 14,336.4    |            |
| d118          | Research   | 188     | 472.6       |             | 472.6       |             | 452.6       |            |
| d137          | Research   | 5       | 12.9        |             | 12.9        |             | 2,935.6     |            |
| d142          | Research   | 325     | 1,058.7     |             | 1,058.7     |             | 735.5       |            |
| d143          | Research   | 24      | 812.7       |             | 812.7       |             | 1,270.5     |            |
| d155          | Research   | 20      | 329.7       |             | 329.7       |             | 2,828.9     |            |
| d170          | Research   | 484     | 0.0         |             | 0.0         |             | 0.8         |            |
| d428          | Research   | 6       | 184.5       |             | 184.5       |             | 547.1       |            |
| d429          | Research   | 0       | 0.0         |             | 0.0         |             | 380.0       |            |
| d430          | Research   | 0       | 0.0         |             | 0.0         |             | 8,312.5     |            |
| W22           | Industrial | 0       | 0.0         |             | 0.0         |             | 508.1       |            |
| d153          | Industrial | 23      | 1.1         |             | 1.1         |             | 226.3       |            |
| i01           | Industrial | 7       | 1,176.1     |             | 1,176.1     |             | 622.4       |            |
| i21           | Industrial | 5       | 362.9       |             | 241.9       |             | 16,939.9    |            |
| i236          | Industrial | 6       | 0.2         |             | 0.2         |             | 131.9       |            |
| w21           | Industrial | 0       | 0.0         |             | 0.0         |             | 508.1       |            |
| w23           | Industrial | 0       | 0.0         |             | 0.0         |             | 508.1       |            |
| w24           | Industrial | 0       | 0.0         |             | 0.0         |             | 508.1       |            |
| d171          | Training   | 609     | 159.4       |             | 159.4       |             | 1,131.6     |            |
| DirectorsTime |            | 2,673   | 18,092.3    |             | 18,053.6    |             | 59,842.7    |            |
| Total         |            |         |             |             |             |             |             |            |
| y14           | Training   | 47      | 0.0         |             | 0.0         |             | 169.4       |            |
| z01           | Service    | 26      | 0.0         |             | 0.0         |             | 12.7        |            |
| z02           | Service    | 0       | 0.0         |             | 0.0         |             | 4.2         |            |
| z19           | Service    | 464     | 1,256.0     |             | 1,256.4     |             | 2,425.8     |            |
| CSE Total     |            | 537     | 1,256.0     |             | 1,256.4     |             | 2,612.1     |            |
| Total         |            | 48,117  | 1,147,922.2 | 0           | 1,258,530.4 | 0           | 1,382,979.7 | 0          |

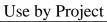

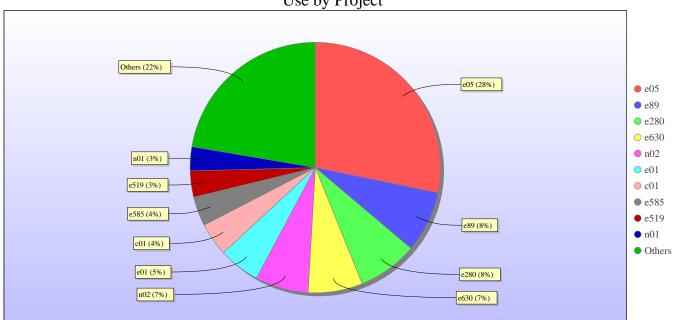

Uncharged Use by Project

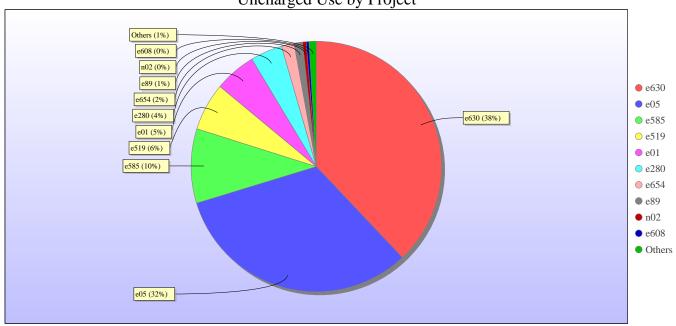

Jobs by Project

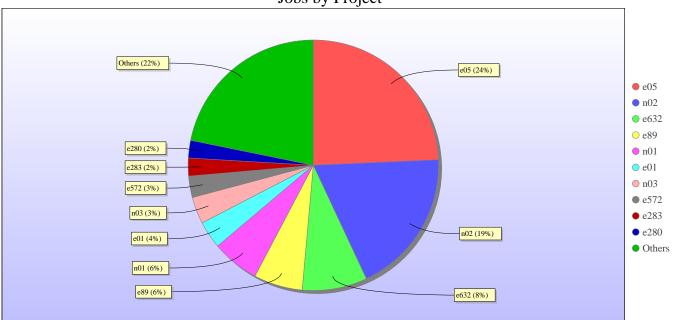

# kAUs (by Size)

| 10 100 (10) 0.20) |             |                |
|-------------------|-------------|----------------|
| Size              | kAUs        | Number of Jobs |
| 17-32             | 4,772.355   | 14,948         |
| 33-64             | 14,769.937  | 6,724          |
| 65-128            | 55,512.366  | 5,551          |
| 129-256           | 168,040.498 | 11,544         |
| 257-512           | 196,298.499 | 5,241          |
| 513-1024          | 149,113.625 | 1,806          |
| 1025-2048         | 141,863.534 | 1,332          |
| 2049-4096         | 135,196.907 | 467            |
| 4097-8192         | 59,669.064  | 257            |
| 8193-16384        | 85,918.421  | 163            |
| 16385-32768       | 27,450.942  | 43             |

| Size         | kAUs       | Number of Jobs |
|--------------|------------|----------------|
| 32769-65536  | 77,161.825 | 27             |
| 65537-131072 | 12,852.429 | 1              |

# **Load plots**

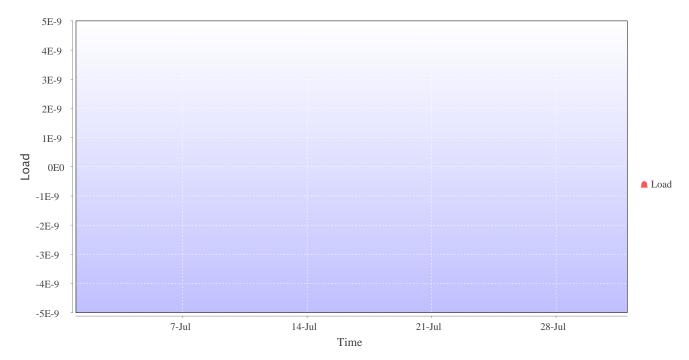

Percentage load on machine

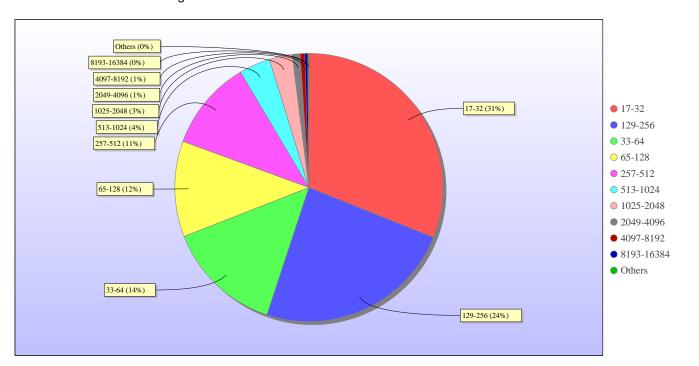

Jobs by Size

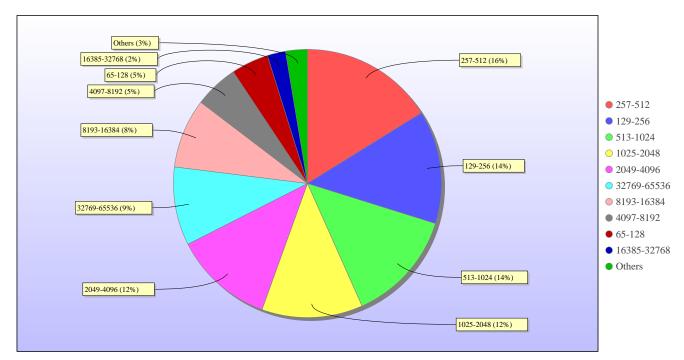

kAUs used by Size

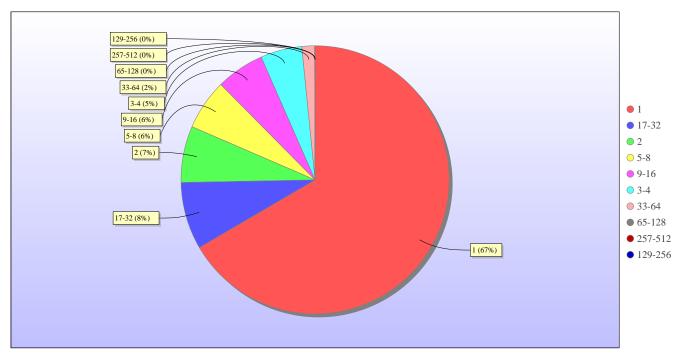

Jobs grouped by wall-clock-hours

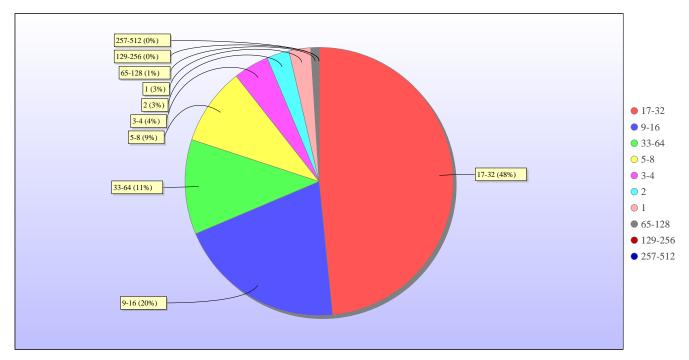

kAUs used grouped by wall-clock-hours

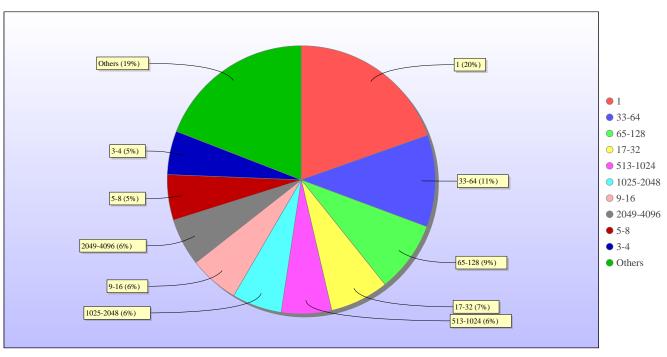

Jobs grouped by core-hours

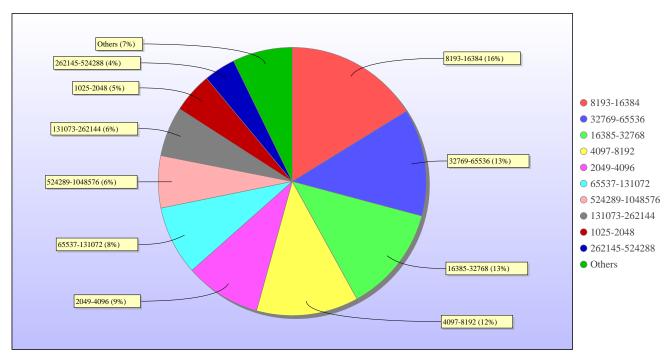

kAUs used grouped by core-hours

#### Report for Resource Pool RDF on All machines

A total of 0 kAU were available during this period.

# **Use and Allocations (by Project)**

In the following table, Charged refers to usage which was charged against the project Allocation; whereas Used refers to usage including uncharged time. Uncharged time can arise from use of the Low Priority queue and/or during times when charging is disabled on the service.

The (Allocation) column is the time allocated to the project, scaled according to the reporting period and shown as a fraction of the available resources. If this report period is a sub-period of the Allocation period then the SAFE calculates the Allocation for this sub-period based on a linear spend profile of the total Allocation. If the usage for a project is not linear across the full Allocation period the the Use can be larger than the extrapolated Allocation.

| Number of Jobs | Charged kAUs | Charged Utilisation | Used kAUs | Utilisation | Allocated kAUs | Allocation | Project | Project<br>Class |
|----------------|--------------|---------------------|-----------|-------------|----------------|------------|---------|------------------|
| 0              | 0.0          | 0                   | 0.0       | 0           | 0.0            | 0          | Total   |                  |

#### kAUs (by Size)

#### **Load plots**

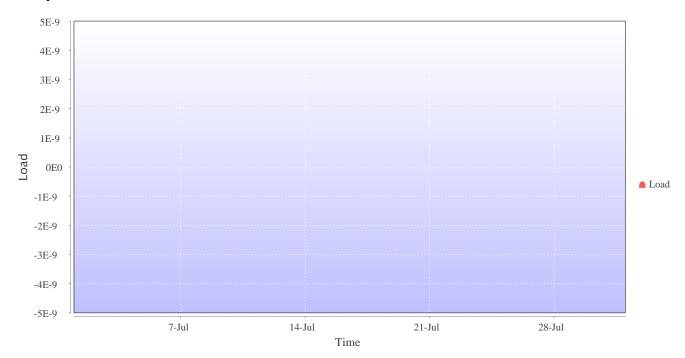

Percentage load on machine

# Report for Resource Pool Bede on All machines

A total of 0 kAU were available during this period.

# **Use and Allocations (by Project)**

In the following table, Charged refers to usage which was charged against the project Allocation; whereas Used refers to usage including uncharged time. Uncharged time can arise from use of the Low Priority queue and/or during times when charging is disabled on the service.

The (Allocation) column is the time allocated to the project, scaled according to the reporting period and shown as a fraction of the available resources. If this report period is a sub-period of the Allocation period then the SAFE calculates the Allocation for this sub-period based on a linear spend profile of the total Allocation. If the usage for a project is not linear across the full Allocation period the the Use can be larger than the extrapolated Allocation.

| Number of Jobs | Charged kAUs | Charged Utilisation | Used kAUs | Utilisation | Allocated kAUs | Allocation | Project | Project<br>Class |
|----------------|--------------|---------------------|-----------|-------------|----------------|------------|---------|------------------|
| 0              | 0.0          | 0                   | 0.0       | 0           | 0.0            | 0          | Total   |                  |

# kAUs (by Size)

# **Load plots**

# **Report for Resource Pool KNL on All machines**

A total of 0 kAU were available during this period.

### **Use and Allocations (by Project)**

In the following table, Charged refers to usage which was charged against the project Allocation; whereas Used refers to usage including uncharged time. Uncharged time can arise from use of the Low Priority queue and/or during times when charging is disabled on the service.

The (Allocation) column is the time allocated to the project, scaled according to the reporting period and shown as a fraction of the available resources. If this report period is a sub-period of the Allocation period then the SAFE calculates the Allocation for this sub-period based on a linear spend profile of the total Allocation. If the usage for a project is not linear across the full Allocation period the the Use can be larger than the extrapolated Allocation.

| Number of Jobs | Charged<br>kAUs | Charged Utilisation |     | Utilisation | Allocated kAUs | Allocation | Project | Project<br>Class |
|----------------|-----------------|---------------------|-----|-------------|----------------|------------|---------|------------------|
| 0              | 0.0             | 0                   | 0.0 | 0           | 0.0            | 0          | Total   |                  |

### kAUs (by Size)

#### **Load plots**

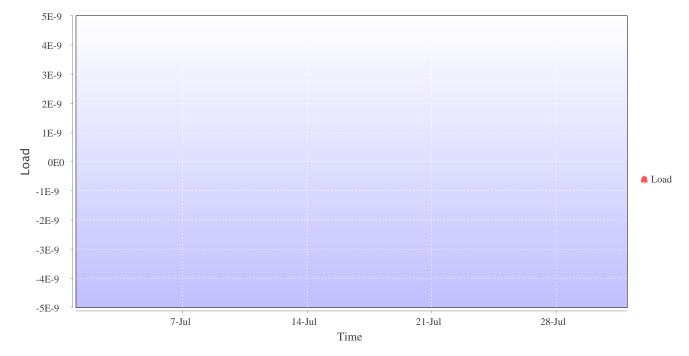

Percentage load on machine

# Disk usage

### Disk usage for rdf (epsrc)

This is a plot of Disk Use on epsrc against time. The plot is divided into a number of classes according to Project. This is a stacked plot so the top of the plot represents the total usage at a given time.

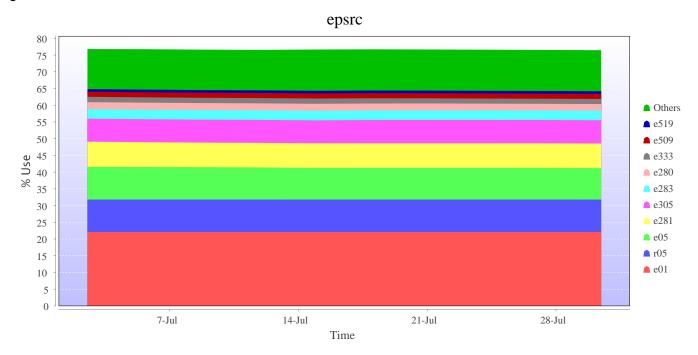

# Disk usage for rdf (general)

This is a plot of Disk Use on general against time. The plot is divided into a number of classes according to Project. This is a stacked plot so the top of the plot represents the total usage at a given time.

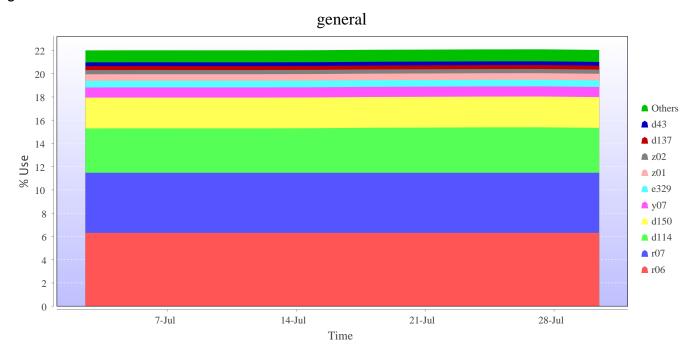

### Disk usage for work (fs2)

This is a plot of Disk Use on fs2 against time. The plot is divided into a number of classes according to Project. This is a stacked plot so the top of the plot represents the total usage at a given time.

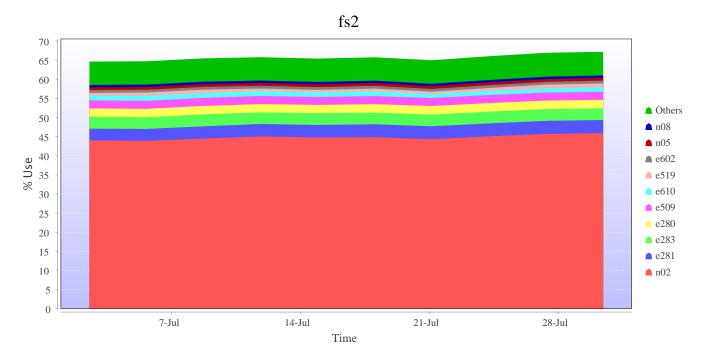

# Disk usage for work (fs3)

This is a plot of Disk Use on fs3 against time. The plot is divided into a number of classes according to Project. This is a stacked plot so the top of the plot represents the total usage at a given time.

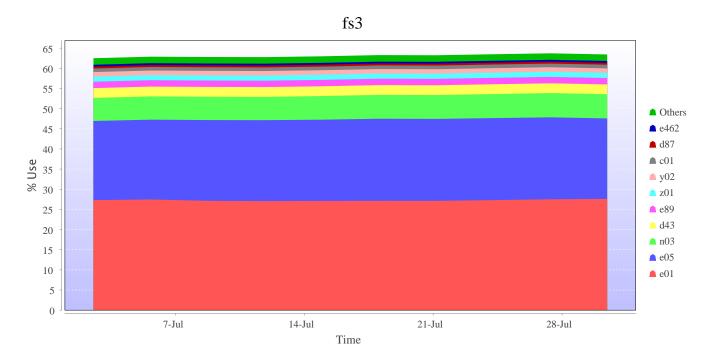

### Disk usage for work (fs4)

This is a plot of Disk Use on fs4 against time. The plot is divided into a number of classes according to Project. This is a stacked plot so the top of the plot represents the total usage at a given time.

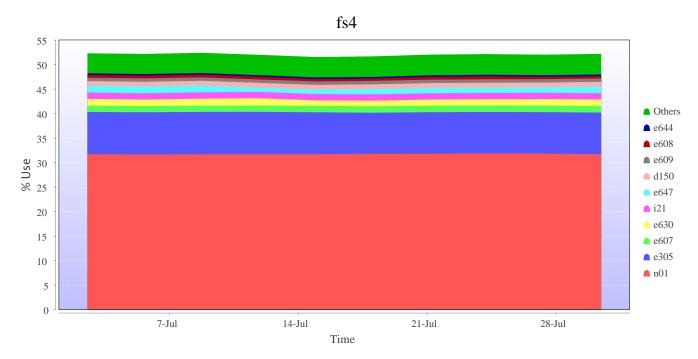

# Disk usage for home (home1)

This is a plot of Disk Use on home1 against time. The plot is divided into a number of classes according to Project. This is a stacked plot so the top of the plot represents the total usage at a given time.

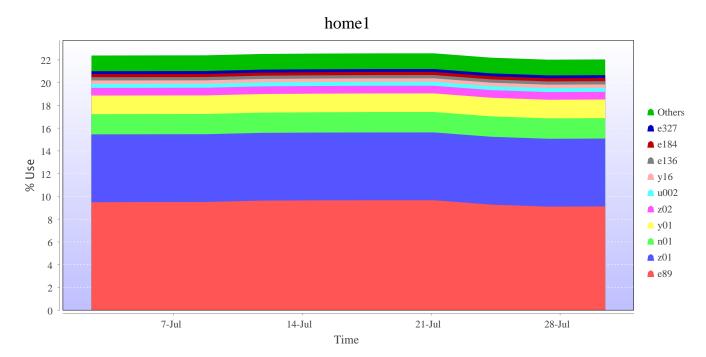

### Disk usage for home (home2)

This is a plot of Disk Use on home2 against time. The plot is divided into a number of classes according to Project. This is a stacked plot so the top of the plot represents the total usage at a given time.

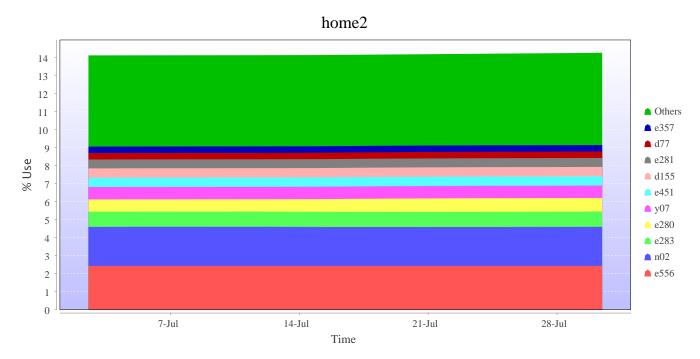

# Disk usage for home (home3)

This is a plot of Disk Use on home3 against time. The plot is divided into a number of classes according to Project. This is a stacked plot so the top of the plot represents the total usage at a given time.

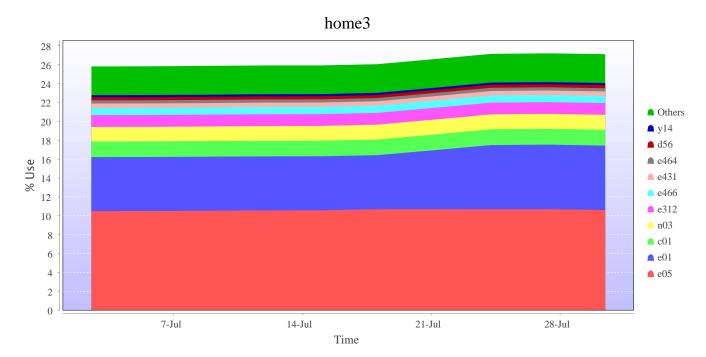

# Disk usage for home (home4)

This is a plot of Disk Use on home4 against time. The plot is divided into a number of classes according to Project. This is a stacked plot so the top of the plot represents the total usage at a given time.

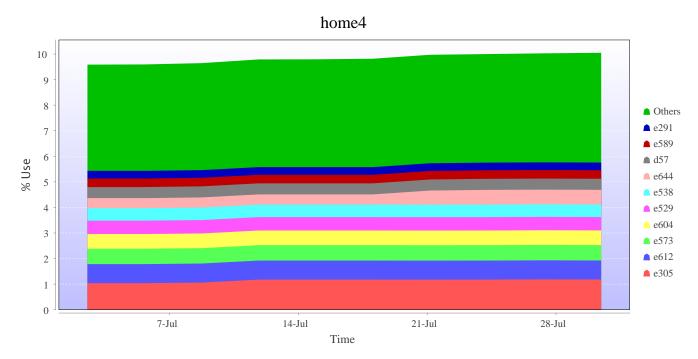

# Disk usage for tdswork (fs1)

This is a plot of Disk Use on fs1 against time. The plot is divided into a number of classes according to Project. This is a stacked plot so the top of the plot represents the total usage at a given time.

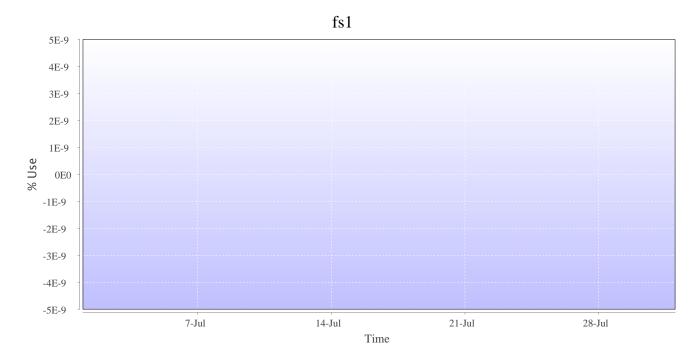

# Disk usage for knlwork (fs5)

This is a plot of Disk Use on fs5 against time. The plot is divided into a number of classes according to Project. This is a stacked plot so the top of the plot represents the total usage at a given time.

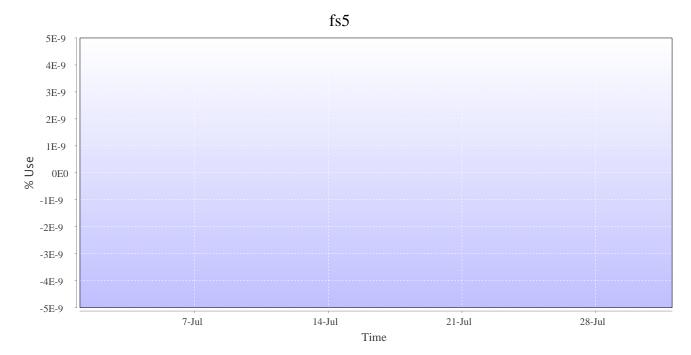

# Disk usage for (indy2fs)

This is a plot of Disk Use on indy2fs against time. The plot is divided into a number of classes according to Project. This is a stacked plot so the top of the plot represents the total usage at a given time.

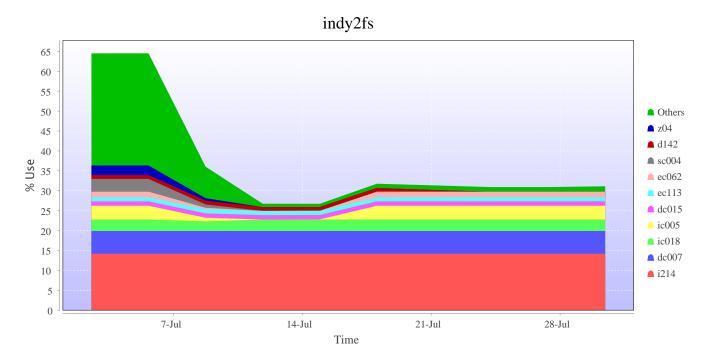

# Disk usage for work ( archer2-tds-work )

This is a plot of Disk Use on archer2-tds-work against time. The plot is divided into a number of classes according to Project. This is a stacked plot so the top of the plot represents the total usage at a given time.

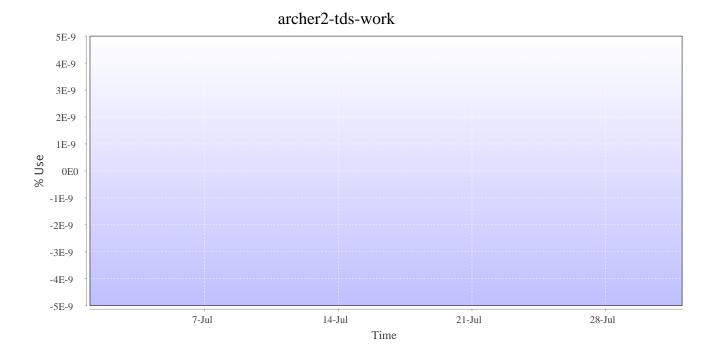